## **WYKŁAD 2**

## **AKWIZYCJA I PRZETWARZANIE WSTĘPNE**

## **Akwizycja (pozyskiwanie) obrazu**

**Akwizycja obrazu** - przetworzenie *obrazu obiektu fizycznego* (*f(x,y)*) do postaci zbioru danych dyskretnych (*obraz cyfrowy*) nadających się do dalszego przetwarzania.

## **Elementy procesu akwizycji:**

- 1. Oświetlenie obrazu.
- 2. Formowanie obrazu (optyczne).
- 3. Detekcja obrazu.
- 4. Formowanie wyjściowego sygnału z urządzenia (kamera, skaner)

Formy obrazu na poszczególnych etapach procesu akwizycji:

- optyczna,
- elektryczna,
- cyfrowa.

Obraz cyfrowy: *N* × *N* piksli.

$$
f(x,y) = \begin{bmatrix} f(0,0) & f(0,1) & \dots & f(0,N-1) \\ \vdots & \vdots & \vdots & \vdots \\ f(N-1,0) & f(N-1,1) & \dots & f(N-1,N-1) \end{bmatrix}
$$

## **Wstępne przetwarzanie obrazu**

Celem wstępnego przetwarzania obrazu jest **redukcja zniekształceń** obrazu powstałych w procesie akwizycji

# **Rodzaje zniekształceń:**

- 1. Zniekształcenia *radiometryczne*
- 2. Zniekształcenia *geometryczne*

# **Korekcja zniekształceń radiometrycznych**

Zniekształcenia *radiometryczne,* są spowodowane*:* 

- nierównomiernością oświetlenia,
- błędami konwersji oświetlenie sygnał elektryczny (tzn. błędami detekcji)

Proces korekcji radiometrycznej:

1. **Korekcja sumacyjna** *jednorodnego jasnego obrazu odniesienia*  $[P_{od}(x,y)]$ :

[KORA(x,y)]  $\left[\frac{P_{od}(x,y)}{P}\right]$  [P(x,y)]

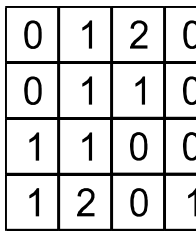

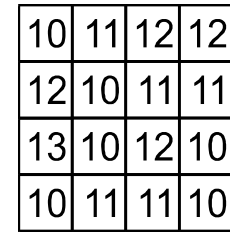

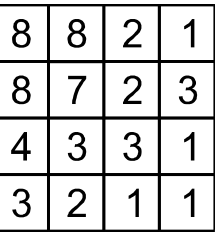

 $P_{KORA}(x, y) = P_{od}(x, y) - KORA(x, y)$  dla  $x=1,...N, y=1,...,N$ , *KORA(x,y)* - wartość (poziom jasności) piksla obrazu przy zasłoniętym obiektywie (dla tzw. *prądu ciemnego*) *Pod(x,y)* - wartość piksla jednorodnego jasnego obrazu odniesienia *PKORA(x,y)* - wartość piksla jednorodnego jasnego obrazu odniesienia po korekcji sumacyjnej

2. Korekcja iloczynowa.

$$
P_{KORM}(x, y) = [P(x, y) - KORA(x, y)] * KORM(x, y)
$$

*P(x,y)* - wartość piksla obrazu wejściowego

*KORM(x,y)* – wartość współczynnika korekcji dla piksla o współrzędnych (x,y) obliczona według wzoru:

$$
KORM(x, y) = \frac{P_{KORA \text{ max}}}{P_{KORA}(x, y)}
$$

*PKORAmax* - maksymalna wartość piksla w obrazie *[PKORA(x,y)] PKORM(x,y)* - wartość piksla obrazu wynikowego

# **Korekcja zniekształceń geometrycznych**

# **Zniekształcenia** *geometryczne* **są spowodowane:**

- nieliniowością układów przeglądania,
- nierównoległością płaszczyzn obrazu i elementu fotoczułego kamery prowadzącymi do skrótów perspektywy np. krzywizna ziemi w zdjęciach satelitarnych, skaningowy mikroskop elektronowy, zdjęcia z powietrza do sporządzania map,
- własnościami toru optycznego np.: mikroskopia
- obrotem kamery,
- zmianami skali.

# **Konieczność usuwania zniekształceń geometrycznych:**

- Pomiary odległości i pól powierzchni,
- Dopasowywanie obiektów na obrazach,
- Dopasowywanie obrazów na potrzeby rekonstrukcji obrazu z fragmentów,
- Tworzenie map, planów na podstawie zdjęć,
- Nakładania obrysów mapy na zdjęcia satelitarne pogodowe.
- Nakładanie map rozkładu potencjału elektrycznego na powierzchnie 3D.

# **Realizacja korekcji zniekształceń geometrycznych**

- Aproksymacja transformacji wielomianem
- Przekształcenia rozciągające
- Przekształcenia afiniczne

A**proksymacja transformacji wielomianem pierwszego stopnia:** 

$$
u = ax + by + c
$$

$$
v = dx + ey + f
$$

x,y - obraz niezniekształcony, u,v - obraz zniekształcony, punkty kontrolne (niewspółliniowe)  $(x_1,y_1)$ ,  $(x_2,y_2)$ ,  $(x_3,y_3)$ ,  $(u_1,v_1), (u_2,v_2), (u_3,v_3),$ 

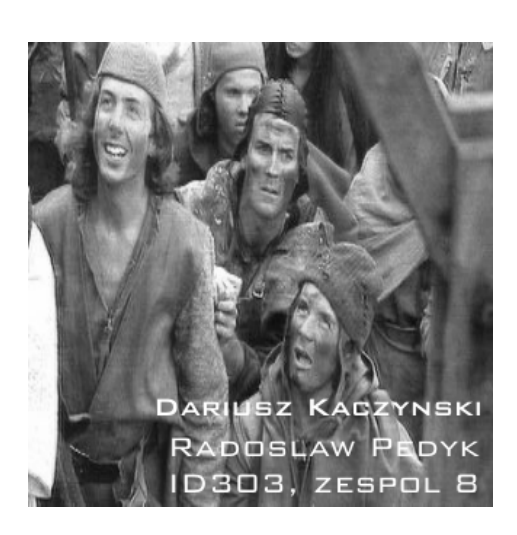

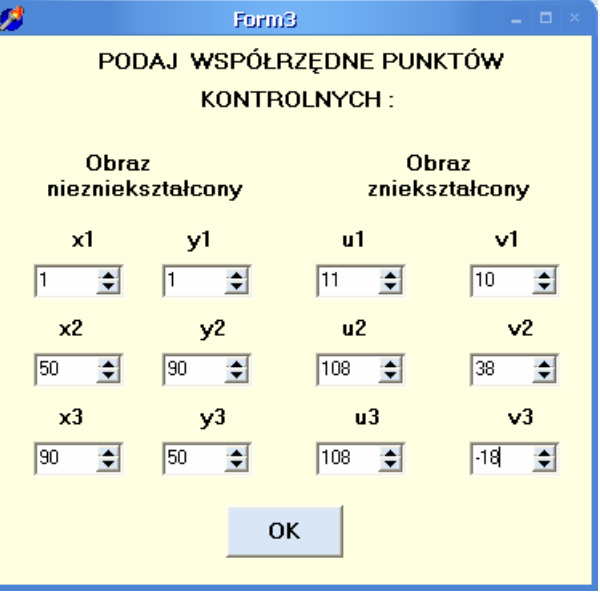

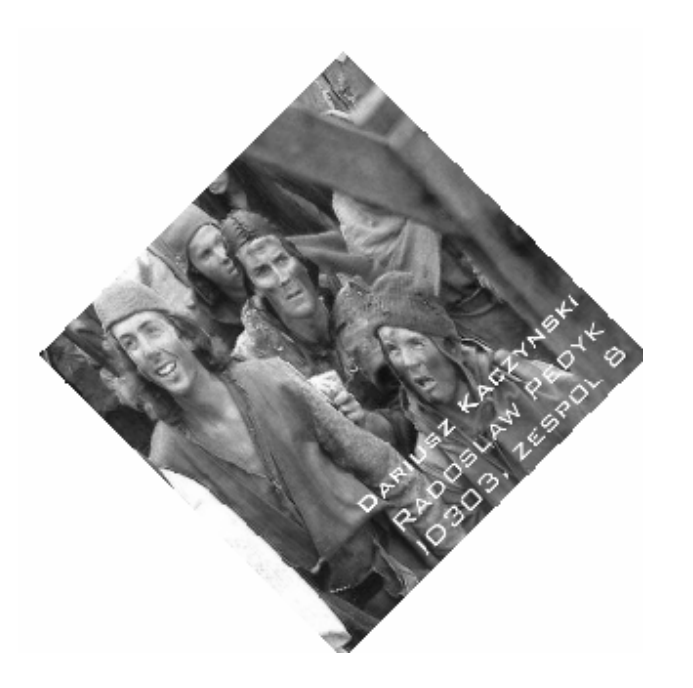

Przykład:

#### Obraz zniekształcony

#### Dane:

$$
(\mathbf{x}_1, \mathbf{y}_1) = (8, 10)
$$
  
\n
$$
(\mathbf{x}_2, \mathbf{y}_2) = (6, 4)
$$
  
\n
$$
(\mathbf{x}_3, \mathbf{y}_3) = (10, 2)
$$
  
\n
$$
(\mathbf{u}_1, \mathbf{v}_1) = (14, 6)
$$
  
\n
$$
(\mathbf{u}_2, \mathbf{v}_2) = (11, 7)
$$
  
\n
$$
(\mathbf{u}_3, \mathbf{v}_3) = (10, 5)
$$

Znaleźć: obraz skorygowany. (znalezienie a,b,c,d,e,f, rozwiązując 6 równań liniowych 1-go stopnia).

#### $\overline{2}$ 5 5  $\overline{2}$  $\mathbf{3}$  $\overline{2}$  $\mathbf{3}$  $\mathbf{3}$  $2|$  $\overline{3}$  $\overline{3}$  $\overline{2}$  $\mathbf{1}$  $1$  $\pmb{0}$  $\pmb{0}$  $\mathcal{Y}$  $\overline{1}$  $\overline{\overline{0}}$  $\overline{2}$  $\overline{3}$  $\overline{5}$  $\overline{3}$  $\overline{2}$  $\overline{1}$  $\overline{1}$  $\overline{6}$  $6\overline{6}$  $\overline{3}$  $\overline{4}$  $\overline{4}$  $\overline{0}$  $\overline{1}$  $\overline{5}$  $\overline{1}$  $\overline{4}$  $\overline{2}$  $\overline{3}$  $\overline{4}$  $\mathbf{3}$  $\overline{2}$  $\overline{1}$  $\overline{0}$  $\overline{0}$  $\overline{0}$  $\overline{2}$  $\overline{2}$  $\overline{2}$  $\,8\,$  $\overline{2}$  $\overline{\mathbf{4}}$  $\overline{3}$  $\overline{2}$  $\overline{2}$  $\overline{2}$  $\overline{1}$  $\overline{1}$  $\overline{1}$  $\overline{1}$  $\overline{1}$  $\overline{1}$  $\overline{1}$  $\overline{1}$  $\mathbf{1}$  $\mathbf{1}$  $\overline{1}$  $\overline{1}$  $\overline{7}$  $\overline{1}$  $\overline{1}$  $\overline{1}$  $\overline{1}$  $\mathbf{1}$  $\overline{7}$  $\overline{7}$  $\overline{1}$  $\overline{1}$  $\overline{1}$  $\overline{1}$  $\overline{1}$  $\mathbf 1$ 9 8  $\overline{7}$  $\overline{1}$  $\mathbf{1}$  $\mathbf{1}$  $\mathbf{1}$  $\mathbf{1}$  $\mathbf{1}$  $\mathbf{1}$  $\mathbf{1}$  $\mathbf{1}$  $\mathbf{1}$  $\mathbf{1}$  $\overline{1}$  $\mathbf{1}$  $\overline{1}$ 9  $12$ 9 8  $\overline{1}$  $\overline{1}$  $\mathbf{1}$  $\overline{1}$  $\mathbf 1$  $\overline{1}$  $\mathbf{1}$  $\overline{1}$  $\overline{1}$  $\mathbf{1}$  $\mathbf{1}$  $\overline{1}$  $\overline{1}$ 9  $12$ 9 9  $\overline{1}$  $\overline{1}$  $\mathbf{1}$  $\mathbf{1}$  $\mathbf{1}$ 9  $\overline{1}$  $\mathbf{1}$  $\mathbf{1}$  $\mathbf{1}$ 9 10 12 11 9  $\bigcap$  $\overline{1}$  $\overline{1}$  $\overline{1}$  $\mathbf{1}$  $\overline{1}$  $\mathbf{1}$  $\overline{1}$  $\overline{1}$  $\mathbf{1}$  $\mathbf{1}$  $\overline{1}$  $\mathbf{1}$  $\overline{1}$  $\mathbf{1}$  $\overline{1}$  $\overline{9}$ 12 12 11  $\overline{9}$  $\mathbf{1}$  $\mathbf{1}$  $\mathbf{1}$  $\overline{1}$  $\overline{1}$  $\mathbf{1}$  $\bigcap$  $\overline{1}$  $\overline{9}$  $\overline{1}$  $\mathbf 1$  $\mathbf{1}$  $11$ 11 12  $9$  $\mathbf 1$  $\mathbf{1}$  $\overline{1}$  $\overline{1}$  $\mathbf 1$  $\mathbf{1}$ 12 11 11  $\mathbf{1}$  $\mathbf{1}$  $\mathbf{1}$  $\overline{1}$  $\overline{9}$  $11$  $9$  $\overline{1}$  $\mathbf{1}$  $\mathbf{1}$  $\mathbf{1}$  $\overline{1}$  $\mathbf{1}$  $\overline{2}$  $\overline{1}$  $\overline{9}$  $\overline{12}$ 12 12 10  $\overline{1}$  $\overline{1}$  $\mathbf{1}$  $\overline{1}$  $\overline{9}$  $\overline{1}$  $\mathbf{1}$  $\overline{1}$  $\mathbf 1$  $\overline{3}$ 12 10 12  $\overline{8}$  $\overline{1}$  $\overline{1}$  $\overline{1}$ 8 9  $\overline{1}$  $\overline{1}$  $\mathbf{1}$  $\overline{1}$  $\overline{1}$  $\overline{1}$  $\overline{1}$  $6\phantom{1}$ 5  $\overline{2}$  $\overline{3}$  $\overline{7}$ 8 8  $10|12|12$  $\overline{9}$  $\mathbf{1}$  $\overline{1}$  $\overline{1}$  $\mathbf{1}$  $\overline{5}$  $\overline{6}$  $\overline{3}$  $\overline{2}$  $\overline{9}$  $\overline{1}$  $\overline{4}$  $\mathbf{1}$ 8 8  $\overline{7}$  $\mathbf{1}$  $\overline{1}$  $\overline{1}$  $\overline{1}$  $\overline{1}$ 15  $\overline{\mathcal{X}}$

### **Siatka afiniczna**  Transformacja lokalna

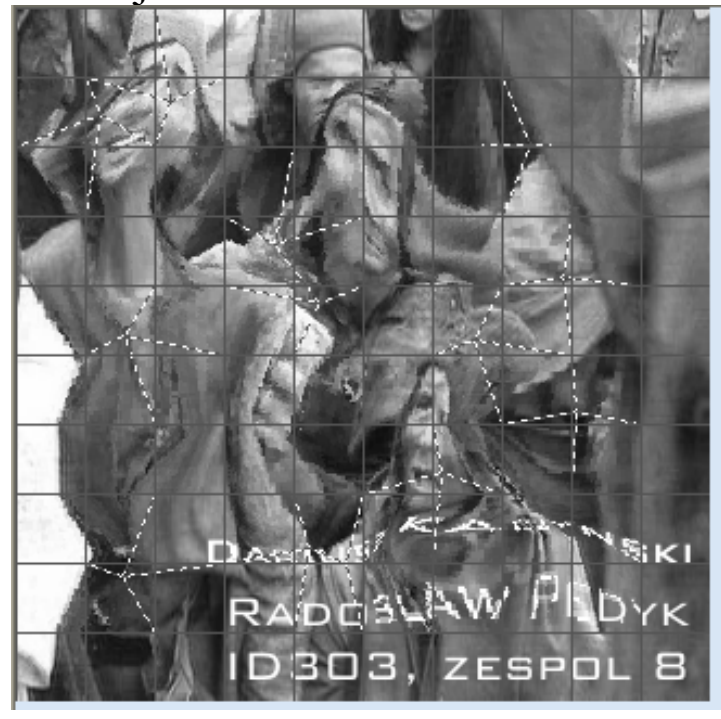

Histogram – rozkład częstości pojawiania się w obrazie piksli o zadanych poziomach jasności

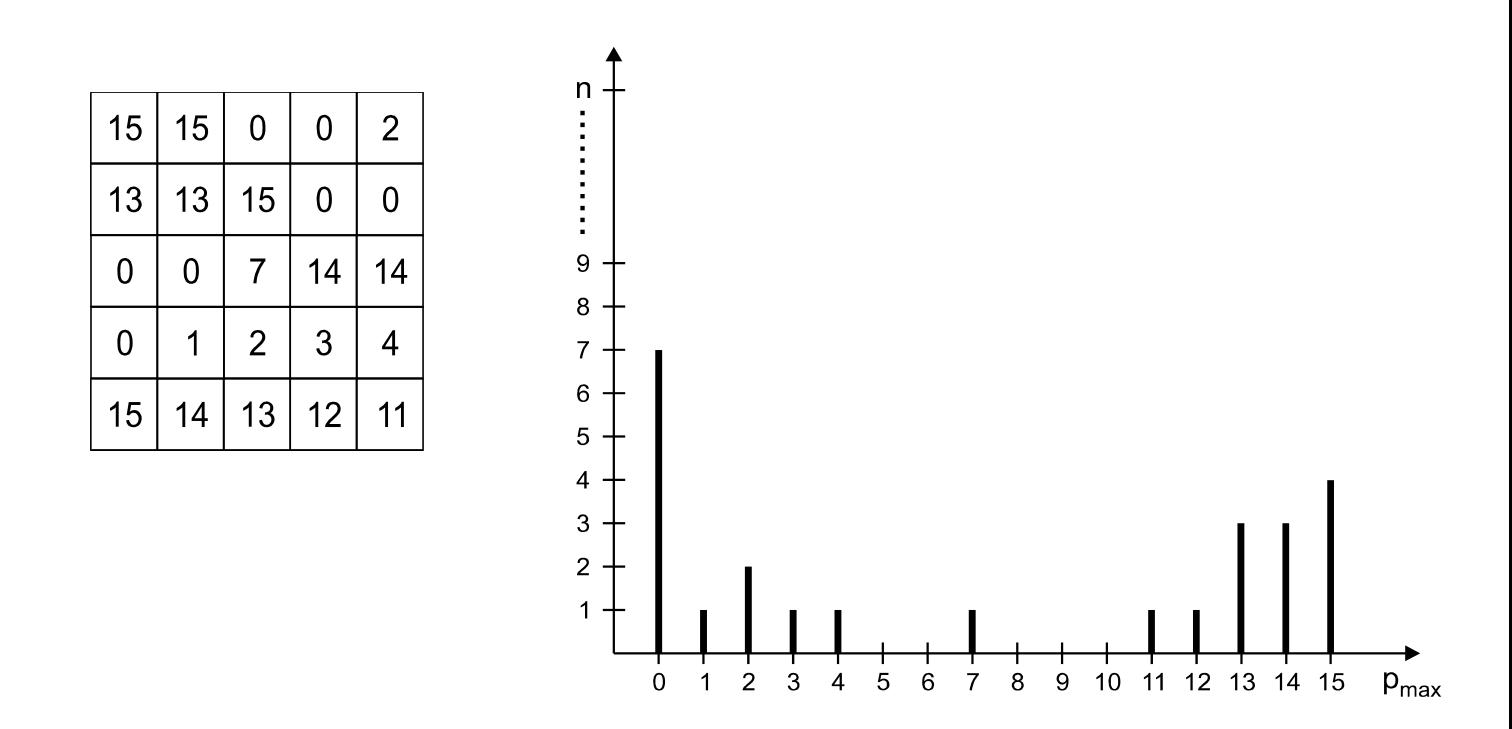

Operacje na histogramie:

**a)** *rozciąganie* 

**b)** *wyrównywanie* → spłaszczenie; cel: normalizacja obrazu przy porównywaniu

 **efekt rozciągania**: *wyostrzenie* obrazu

#### **Odszumianie**

*Szum* - zjawisko przypadkowe; zakłócenia wartości piksli a) w czasie b) w przestrzeni

**Sposoby redukowania szumu:** *odszumiamie czasowe*, *odszumianie przestrzenne* 

• Uśrednianie czasowe (dotyczy obrazów statycznych)

*P1* - wartość pierwszego piksla obrazu, *PNxN* - wartość ostatniego piksla, *N*x*N* – liczba piksli w obrazie. Np. dla *N*=4 liczba piksli w obrazie wynosi *N*x*N* = 16. *Pj =* wartość *j*-tego piksla obrazu

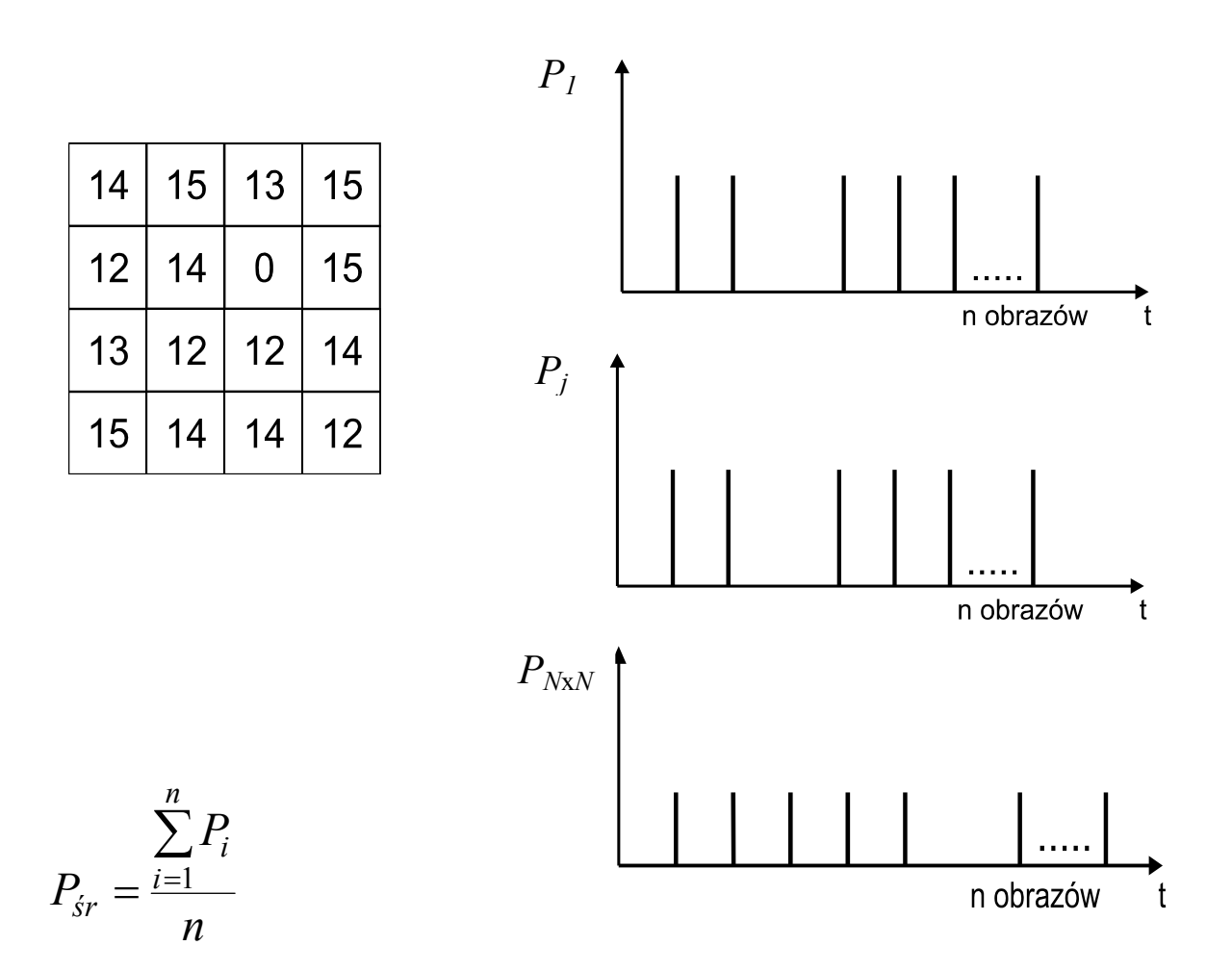

 $n$  - liczba pojawień się obrazu  $i = 1 \div n$  $NxN -$ liczba piksli w obrazie  $j = 1 \div N \times N$ 

• Uśrednianie przestrzenne (obrazy statyczne oraz zmienne w czasie)

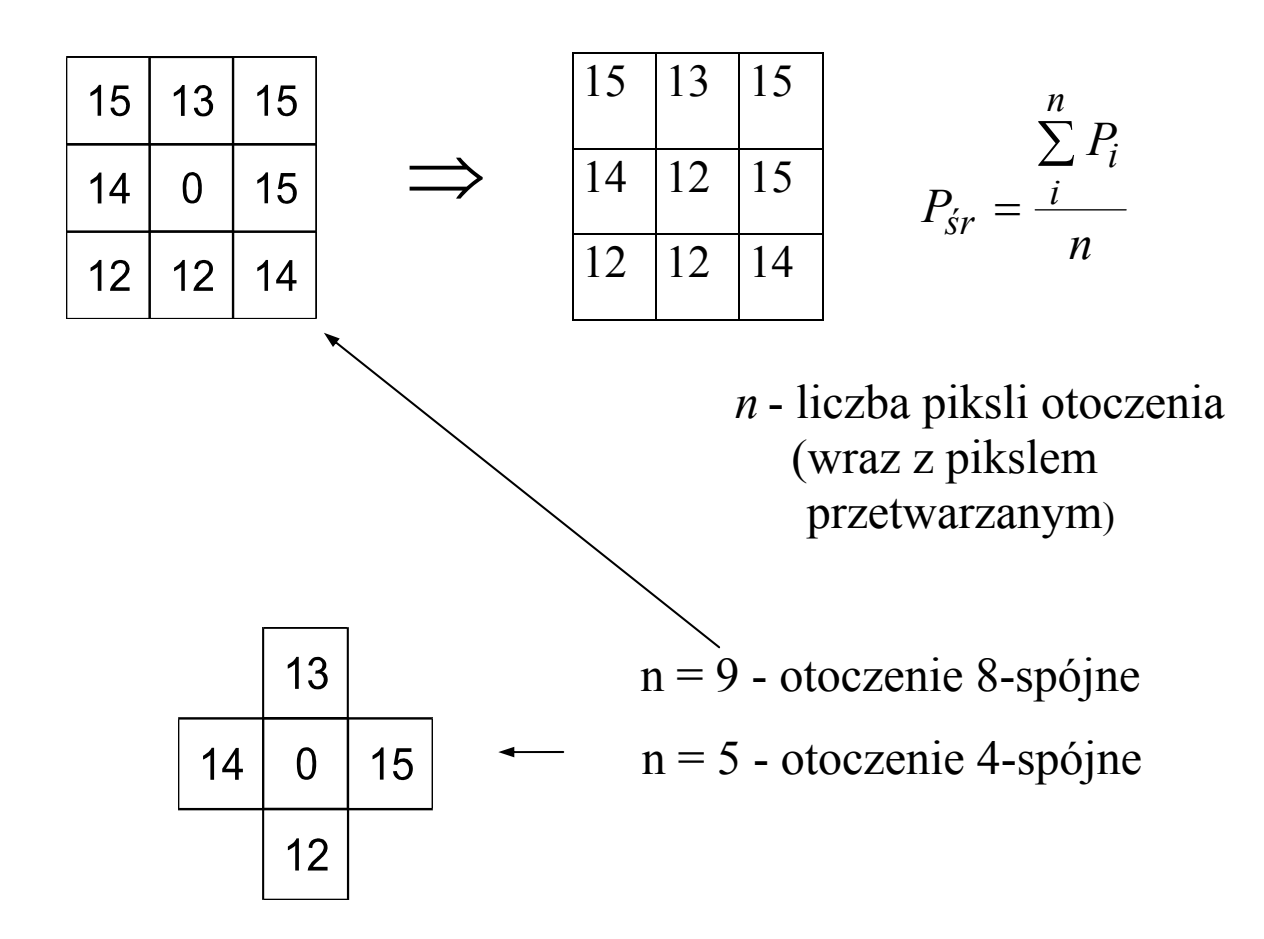

# **METODY FILTRACJI OBRAZU**

# Cel filtracji: polepszenie jakości obrazu według **zadanych kryteriów**

Interpretacja częstotliwościowa

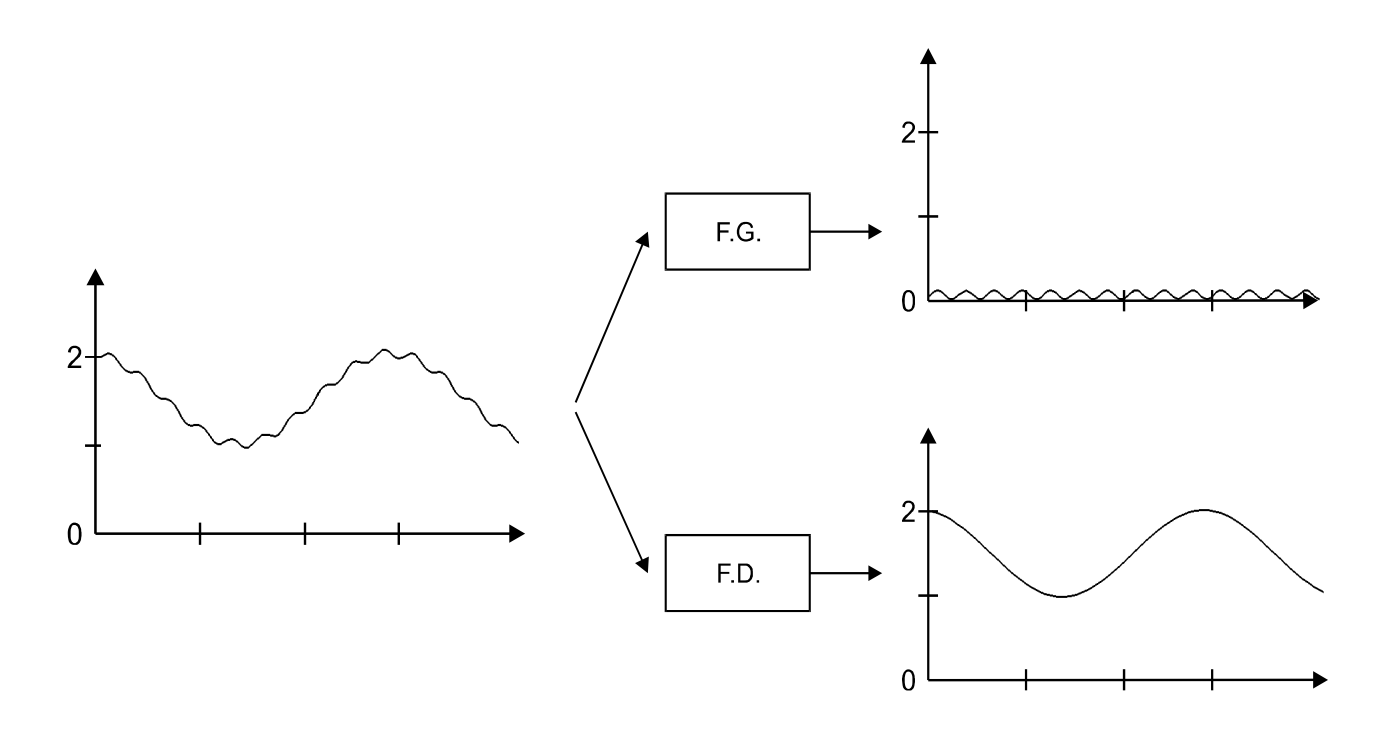

FG - filtracja górnoprzepustowa FD - filtracja dolnoprzepustowa

## Podstawowe operacje na obrazach w praktycznych zastosowaniach:

- *- operacje jednopunktowe (punktowe),*
- *- operacje sąsiedztwa.*

# **Operacje jednopunktowe (punktowe)**

Operacje jednopunktowe *jednoargumentowe*:

Są to operacje, w których na wartość zadanego piksla obrazu wynikowego o współrz. *(i,j)* ma wpływ wartość **tylko jednego piksla** obrazu pierwotnego o współrzędnych *(i,j)*:

$$
[q(i, j)] = f[p(i, j)], \quad f \text{ - operator (liniowy lub nieliniowy)}
$$

*[p(i,j)]* - obraz pierwotny, *[q(i,j)]* - obraz wynikowy

*p(i,j), q(i,j),* - wartości piksla o współrz. *(i,j)* obrazu pierwotnego i wynikowego

#### Rodzaje operatorów jednopunktowych jednoargumentowych

**Operator identyczności**  $q(i,j) = p(i,j)$  dla  $L_{min} \le p \le L_{max}$ Dla  $L_{min} = 0$ ,  $L_{max} = 15$  (czyli  $M=16$ ): [q] = [p]

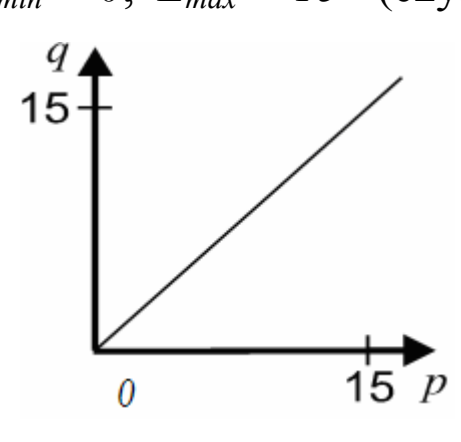

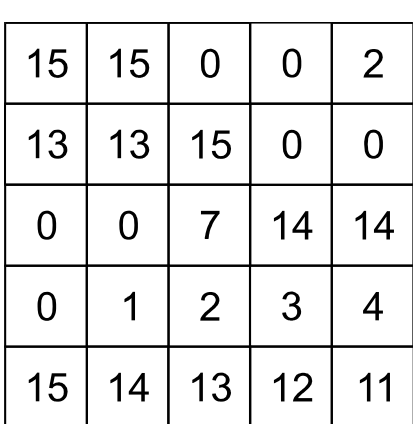

## **Operator odwrotności (negacji):**

[q]

 $q(i,j) = L_{max} - p(i,j)$  dla  $L_{min} \le p \le L_{max}$ Dla  $L_{min} = 0$ ,  $L_{max} = 15$  (czyli  $M=16$ ):  $q(i,j) = 15 - p(i,j)$ 

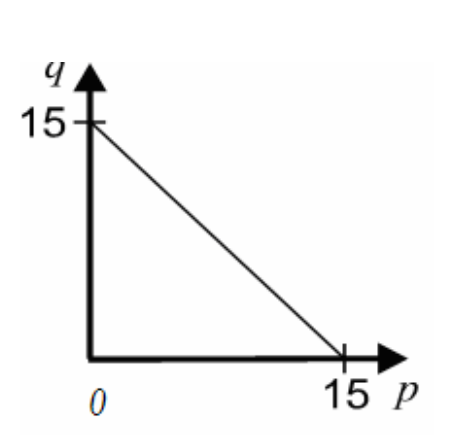

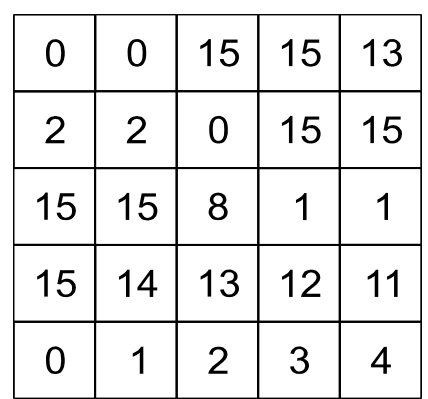

# **Operator progowania (binaryzacji)**

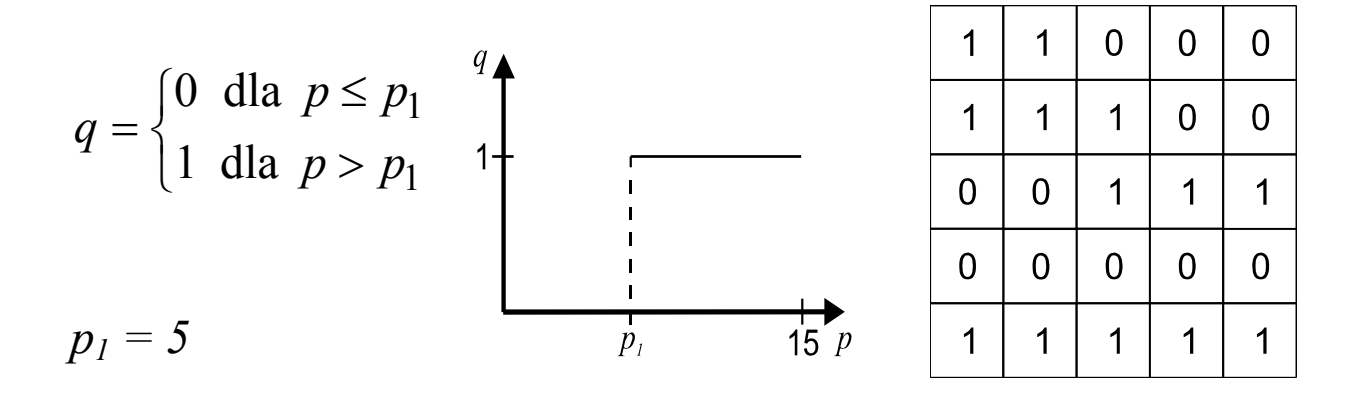

**Odwrotny operator progowania (binaryzacji)** 

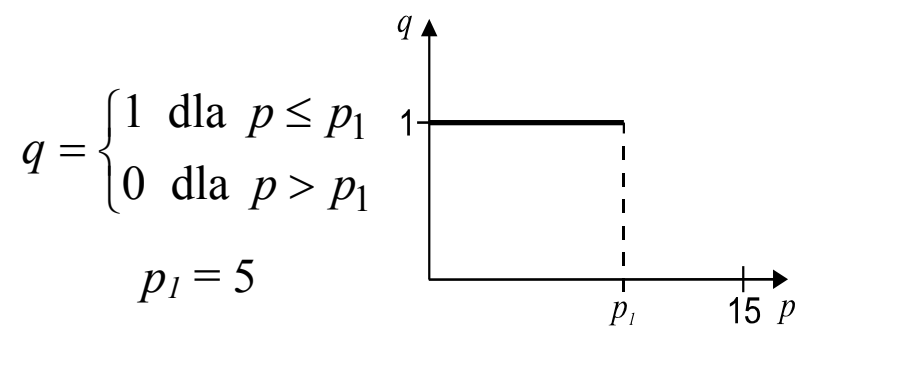

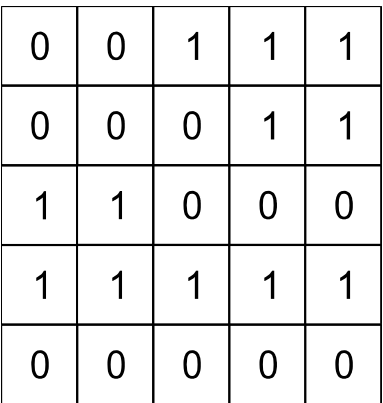

**Operatory progowania przedziałami (binarne).** 

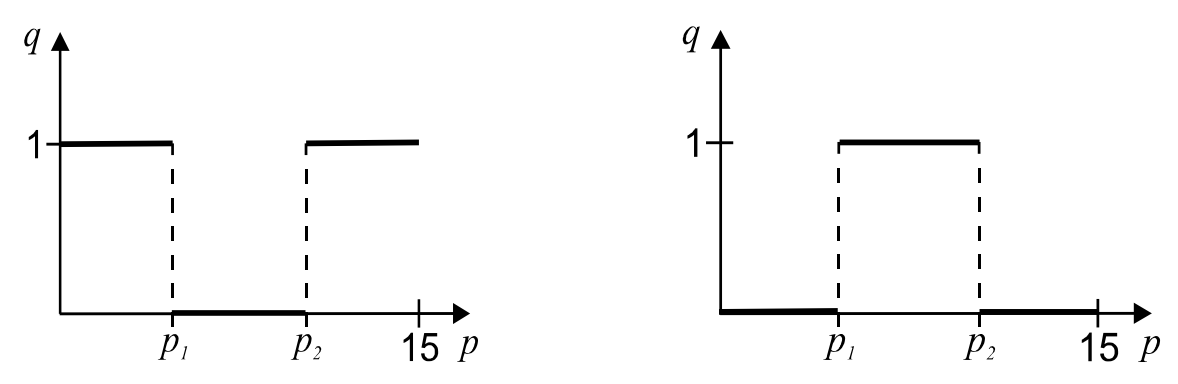

## **Operatory progowania z zachowaniem poziomów szarości**

Z zachowaniem identyczności Z zachowaniem odwrotności (negacji) *q*  $p = \begin{cases} p & \text{dla} \ p_1 \leq p \leq p_2 \\ 0 & \text{dla} \ p_p & p_p \ \end{cases}$  $\left| \right|$ ⎨  $\overline{\mathcal{L}}$  dla dla  $p_1 \le p \le p_2$ 0 dla  $p < p_1, p > p_2$   $q = \begin{cases} q_1 & q_2 \end{cases}$  $\left\{ \begin{array}{c} 1 \\ 1 \end{array} \right\}$  $\left($  $< p_1, p >$  $=\begin{cases} L_{\text{max}}-p & \text{dla} \ p_1 \leq p \leq L_{\text{max}} \end{cases}$  $q_1, p > p_2$  $_{\text{max}}$  -  $p$  and  $p_1 \ge p \ge p_2$ 0 dla  $p < p_1$ , dla  $p < p_1, p > p$  $L_{\text{max}} - p$  dla  $p_1 \leq p \leq p$ *q*

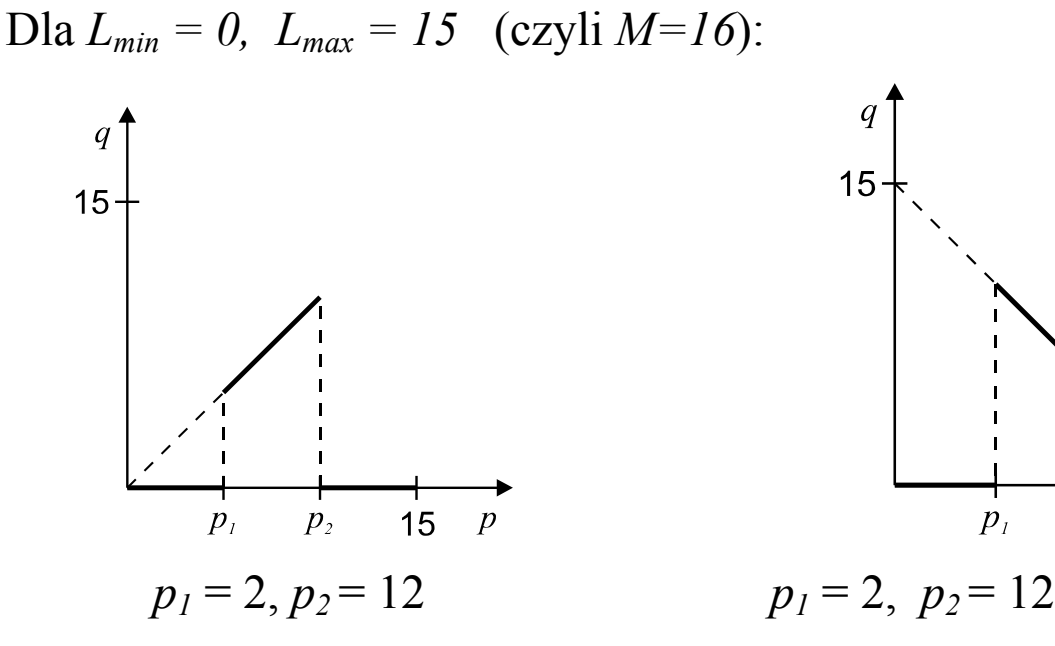

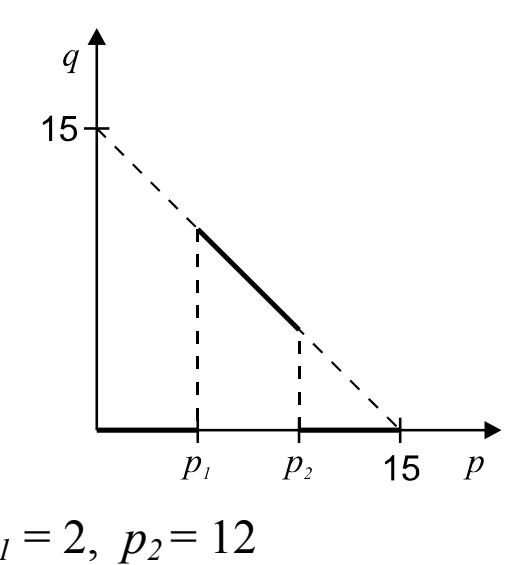

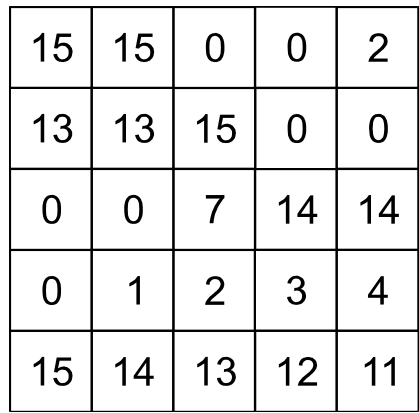

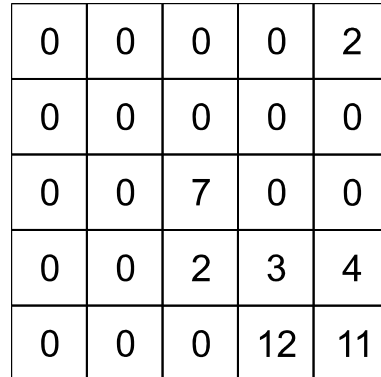

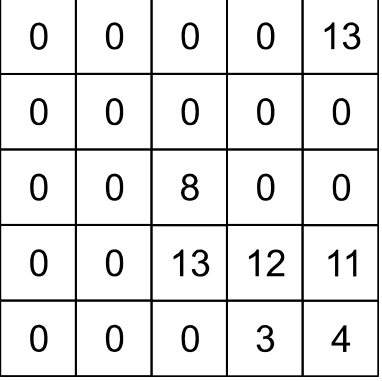

 $[p(i,j)]$   $[q(i,j)]$   $[q(2(i,j)]$ 

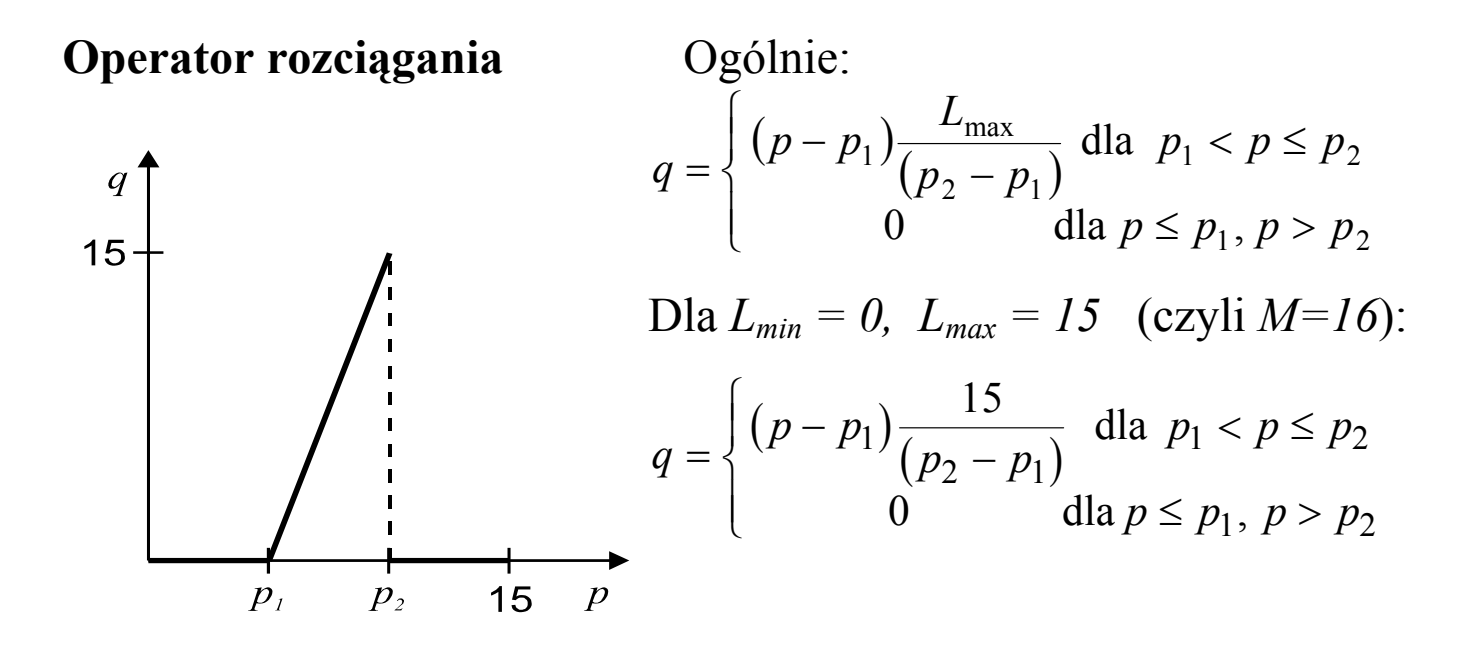

Obliczyć obraz q i jego histogram dla  $p_1=4$ ,  $p_2=8$ ;

#### **Operator redukcji poziomów szarości**

Przykład dla  $L_{min} = 0$ ,  $L_{max} = 15$  (czyli  $M=16$ ):

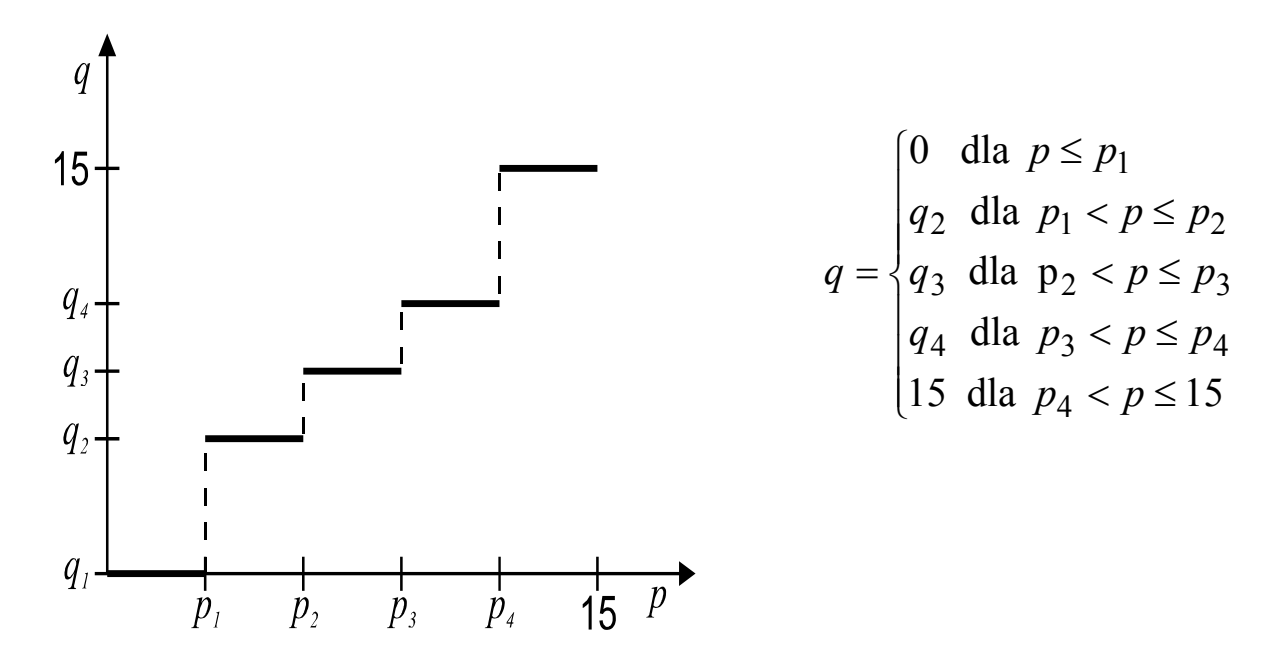

Obliczyć obraz [q] i jego histogram dla: pi= (2), (4), (6), (8);  $q_2 = 3$ ,  $q_3 = 6$ ,  $q_4 = 9$ ;

## **Obraz pierwotny [p(i,j)] i jego histogram**

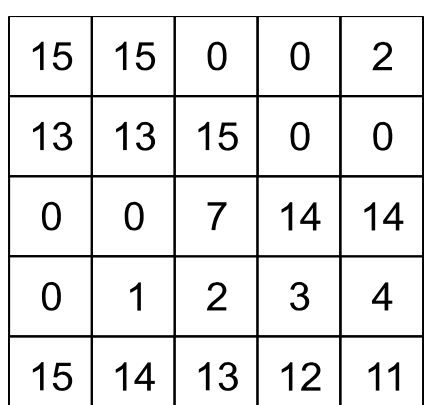

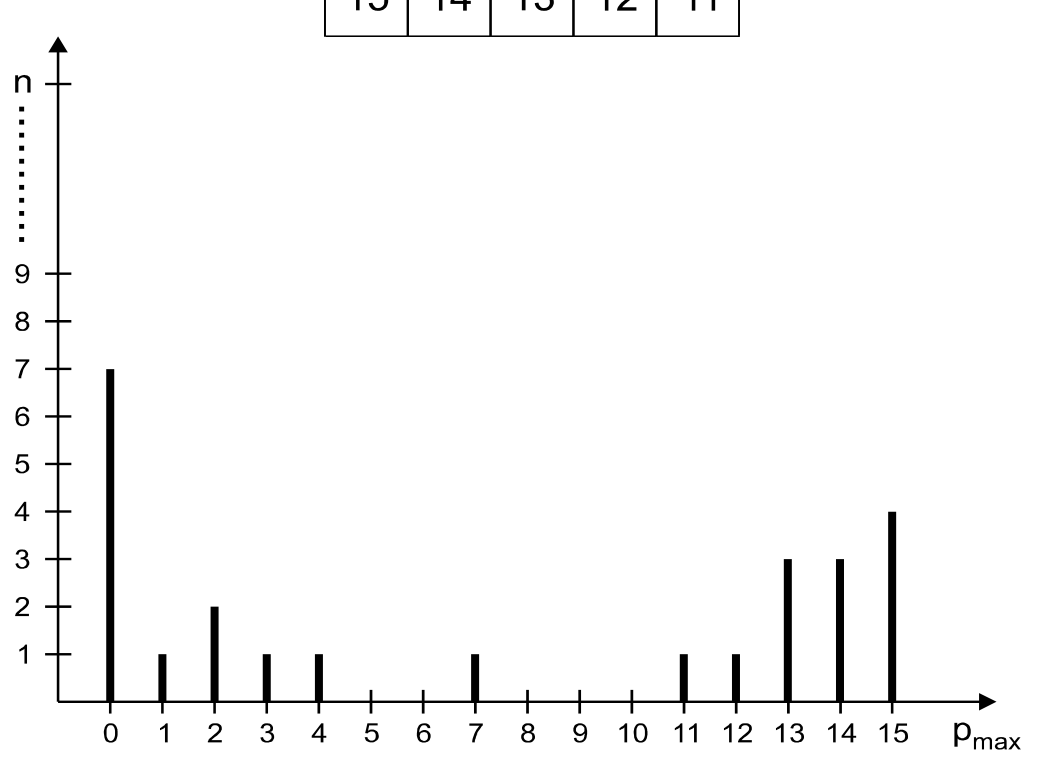

Zadanie: Przedstawiony powyżej obraz przekształcić przy zastosowaniu kilku wybranych operacji jednopunktowych w celu a) wyodrębnienia jasnych obiektów, b) polepszenia rozróżnialności detali wchodzących w skład jasnych obiektów. Przedstawić obrazy wynikowe oraz sporządzić ich histogramy.

Operacje jednopunktowe *dwuargumentowe i wieloargumentowe*:

Są to operacje, w których na wartość zadanego piksla obrazu wynikowego o współrz. *(i,j)* mają wpływ tylko wartości piksli obrazów pierwotnych (argumentów) o współrzędnych *(i,j)*:

$$
c_{ij} = f_D(a_{ij}, b_{ij})
$$

*fD*: operator liniowy lub nieliniowy (dodawanie, odejmowanie, mnożenie, dzielenie, logarytm,...)

*ci,j* - wartość piksla obrazu wynikowego (w przypadku otrzymania ułamka następuje zaokrąglenie do najbliższej, większej od niego liczby całkowitej)

*ai,j , bi,j*,.. - wartości piksli obrazów pierwotnych

## **Dodawanie**:

$$
c_{ij} = \frac{(a_{ij} + b_{ij})}{k}, \quad k = 1 \text{iczba obrazów; przykład: } k = 2,
$$
\n
$$
\begin{bmatrix}\n0 & 12 & 142 & 255 \\
1 & 6 & 40 & 254 \\
24 & 0 & 20 & 255 \\
30 & 2 & 10 & 240\n\end{bmatrix}\n\begin{bmatrix}\n14 & 11 & 9 & 253 \\
3 & 5 & 39 & 254 \\
11 & 1 & 19 & 255 \\
18 & 2 & 11 & 256\n\end{bmatrix}\n\begin{bmatrix}\n7 & 12 & 76 & 254 \\
2 & 6 & 40 & 254 \\
18 & 1 & 20 & 255 \\
23 & 2 & 11 & 248\n\end{bmatrix}
$$
\n
$$
a_{ij} \qquad b_{ij} \qquad c_{ij}
$$

Przykładowe zastosowanie: redukcja zakłóceń

**Odejmowanie**: obliczanie wartości bezwzględnych różnic pomiędzy kolejnymi obrazami

1-szy etap: 
$$
a_{ij} - b_{ij}
$$
  
\n2-gi etap:  $c_{ij} = |a_{ij} - b_{ij}|$   
\n
$$
\begin{bmatrix}\n-14 & 1 & 133 & 2 \\
-2 & -19 & -60 & 254 \\
15 & -1 & -60 & 254 \\
0 & 0 & -100 & -15\n\end{bmatrix}
$$
\n
$$
\begin{bmatrix}\n14 & 1 & 133 & 2 \\
2 & 19 & 60 & 254 \\
15 & 1 & 60 & 254 \\
0 & 0 & 100 & 15\n\end{bmatrix}
$$

Przykładowe zastosowanie: porównywanie obrazów

## **Mnożenie**

Przykładowe zastosowania: korekcja nieliniowości, tworzenie okna.

# a) korekcja nieliniowości

$$
c_{ij} = k \left[ (a_{ij} \times b_{ij}) + a_{ij} \right]
$$
  
\nPrzykład:  $k=1$   
\n
$$
\begin{bmatrix}\n0 & 12 & 142 & 255 \\
1 & 6 & 40 & 254 \\
24 & 0 & 20 & 255 \\
30 & 2 & 10 & 240\n\end{bmatrix}\n\begin{bmatrix}\n3 & 4 & 1 & 1 \\
3 & 0 & 0 & 1 \\
3 & 0 & 0 & 0 \\
4 & 1 & 0 & 1\n\end{bmatrix}\n\begin{bmatrix}\n0 & 17 & 157 & 255 \\
2 & 6 & 40 & 255 \\
32 & 0 & 20 & 255 \\
42 & 3 & 10 & 255\n\end{bmatrix}
$$
\n
$$
obraz [a_{ij}]
$$
\n
$$
logpółczynniki
$$
\n
$$
obraz [c_{ij}]
$$
\n
$$
korekcji b_{ij}
$$

b) tworzenie okna

$$
c_{ij} = a_{ij} \times b_{ij} \quad ; \qquad b_{ij} = 1 \quad \text{wewna trz okna}
$$
\n
$$
0 \quad \text{poza oknem}
$$

Przykład:

$$
\begin{bmatrix} 0 & 12 & 142 & 255 \\ 1 & 6 & 40 & 254 \\ 24 & 0 & 20 & 255 \\ 30 & 2 & 10 & 240 \end{bmatrix} \qquad \qquad \begin{bmatrix} 0 & 0 & 1 & 0 \\ 0 & 1 & 1 & 0 \\ 0 & 1 & 1 & 0 \\ 0 & 0 & 0 & 0 \end{bmatrix} \qquad \qquad \begin{bmatrix} 0 & 0 & 142 & 0 \\ 0 & 6 & 40 & 0 \\ 0 & 0 & 20 & 0 \\ 0 & 0 & 0 & 0 \end{bmatrix}
$$

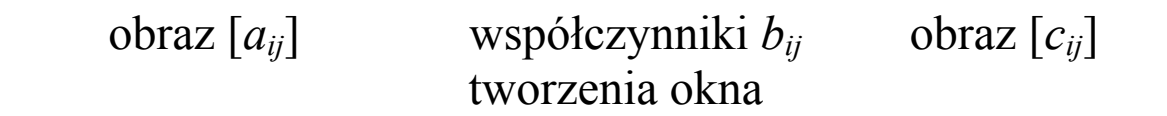

**Tablica LUT (**Look - Up Table**)** 

Jest to tablica obrazująca zasadę szybkiego wyznaczania wielkości będących wynikami realizacji zadanego *odwzorowania.* 

W przypadku operacji na obrazach:

 $[q(i, j)] = f[p(i, j)]$ 

gdzie:

 $[p(i,j)]$  - obraz pierwotny,  $[q(i,j)]$ - obraz wynikowy *f* - operator odwzorowujący wartości piksli obrazu [*p(i,j)*] na wartości piksli obrazu [*q(i,j*)]

Zasada działania tablicy LUT:

Dyskretne wartości argumentu *p* są *indeksami* (adresami) *elementów*  tablicy zawierających wartości *q*.

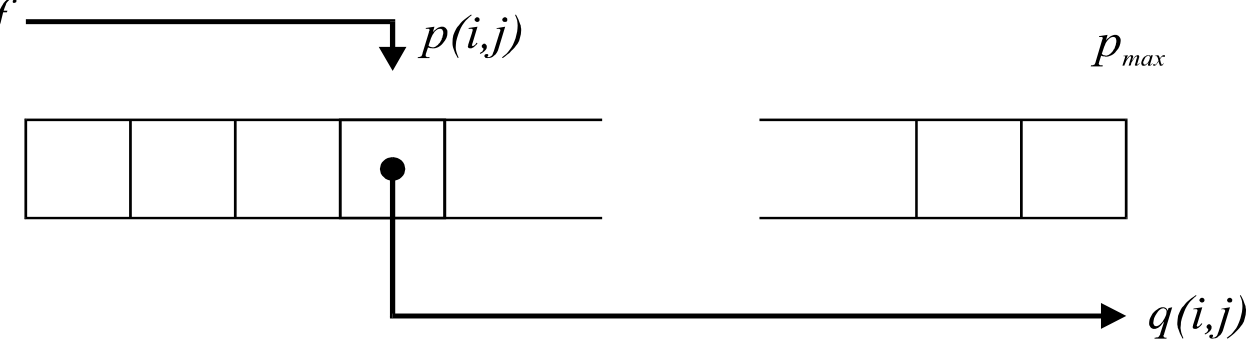

Przykładowe zastosowania tablicy LUT:

a) **Uniwersalny Operator Punktowy** (identyczności, odwrotności, progowania, rozciągania itd.);

*indeksy tablicy*: wartości **kolejnych poziomów jasności** obrazu pierwotnego, *elementy tablicy*: **odpowiednie poziomy jasności** piksli obrazu wynikowego,

b) histogram;

*indeksy tablicy*: wartości **kolejnych poziomów jasności** obrazu pierwotnego, *elementy tablicy*: **liczby piksli** (lub **względna zawartość piksli**) o zadanym poziomie jasności.

# **Pytania 2**

- 1. Co to są zniekształcenia radiometryczne obrazu, podać ich przyczyny
- 2. Na czym polega korekcja sumacyjna
- 3. Na czym polega korekcja iloczynowa.
- 4. Podać przyczyny zniekształceń geometrycznych obrazu.
- 5. Jakie znamy sposoby realizacji korekcji zniekształceń geometrycznych.
- 6. W jakich przypadkach stosujemy odszumianie czasowe, podać przykład.
- 7. W jakich przypadkach stosujemy odszumianie przestrzenne, podać przykład.
- 8. Na jakie dwie podstawowe grupy dzielimy operacje na obrazach?
- 9. Na jakie dwie podstawowe grupy dzielimy operacje jednopunktowe?
- 10.Czym się różni operacja progowania od operacji progowania z zachowaniem poziomów szarości?
- 11.Czym się różni operacja redukcji poziomów szarości od operacji posteryzacji?
- 12.W jakich przypadkach należy zastosować operację rozciągania?
- 13.Podać przykładowy cel stosowania operacji dodawania dwóch obrazów.
- 14. Podać przykładowy cel stosowania operacji odejmowania jednego obrazu od drugiego.
- 15.Wymienić dwa przykłady zastosowań tablicy LUT w dziedzinie przetwarzania obrazów.

# **Problem 2**

## **Zadanie 1**

Przeprowadzić korekcję zniekształceń radiometrycznych obrazu o parametrach: N=4, M=16, Lmin=0, Lmax=15 Dane:

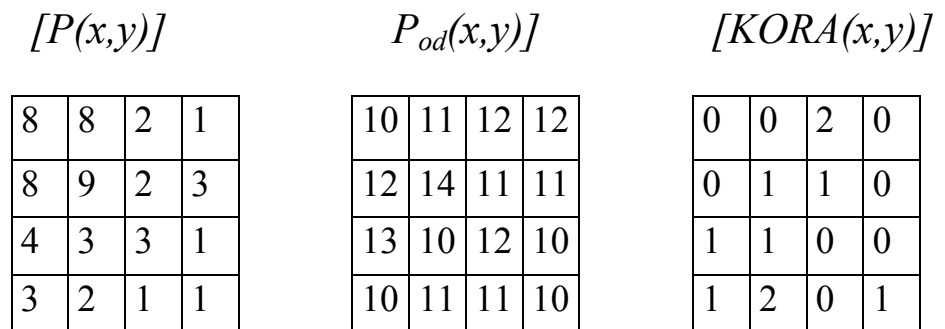

# Obliczyć:  $[P_{KORM}(x, y)]$

#### Przebieg obliczeń:

 $[P_{KORA}(x,y)]$  [P(x,y)-KORA(x,y)]

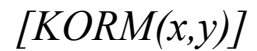

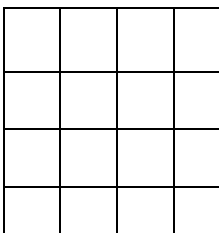

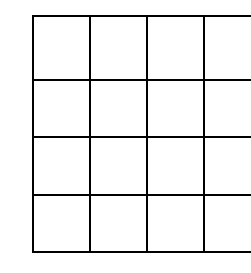

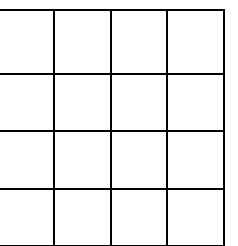

# *[PKORM(x,y)]*

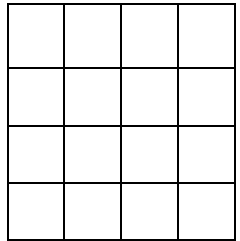

#### **Zadanie 2**

Przeprowadzić korekcję zniekształceń radiometrycznych obrazu o parametrach: N=4, M=16, Lmin=0, Lmax=15 Dane:

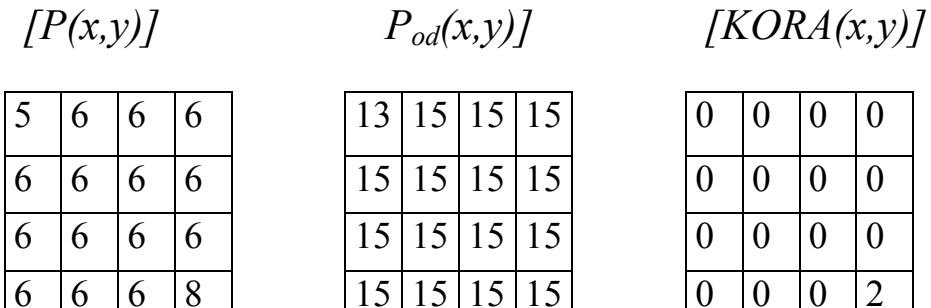

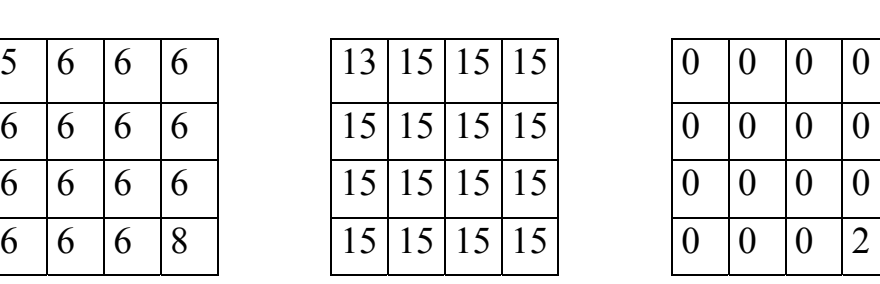

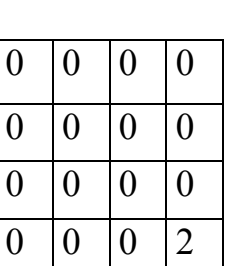

Obliczyć: *[PKORM(x,y)]* 

Przebieg obliczeń:

 $[P_{KORA}(x,y)]$   $[P(x,y)-KORA(x,y)]$   $[KORM(x,y)]$ 

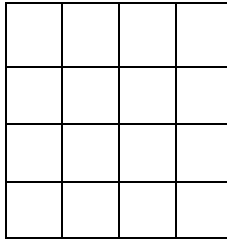

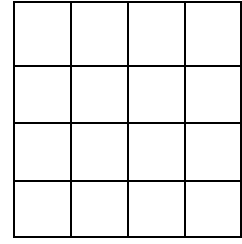

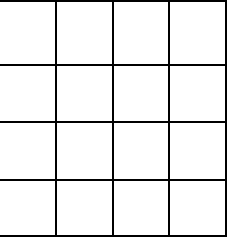

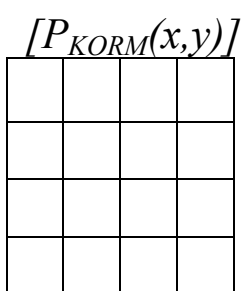

#### **Zadanie 3**

Z podanego obrazu [p(i,j)], gdzie M=16, Lmin=0, wyodrębnić 2 zaznaczone tłustym drukiem obiekty w taki sposób, aby pierwszy został zanegowany a drugi został sprowadzony do poziomu q=14. Tło ma być jednolite o poziomie 0.

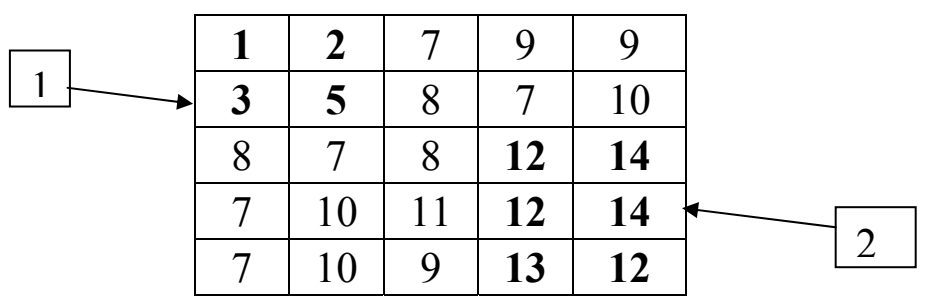

a) Podać opis matematyczny zastosowanych operatorów, oraz ich interpretacje: w postaci tablicy LUT oraz geometryczną (na jednym wykresie). b) Sporządzić histogramy (w postaci tablic LUT i graficznej) obrazu pierwotnego  $[p(i,j)]$  i wynikowego  $[q(i,j)]$ .

c) Uzasadnić dokonany w punkcie "a" wybór rodzaju operatora jednopunktowego odniesionego do poziomów szarości **nie występujących** w obrazie pierwotnym

#### **Zadanie 4**

Z podanego obrazu [p(i,j)], gdzie M=16, Lmin=0, wyodrębnić 2 zaznaczone tłustym drukiem obiekty w taki sposób, aby pierwszy zachował poziomy szarości a drugi został sprowadzony do pełnego zakresu [Lmin,Lmax] poziomów szarości. Tło ma być jednolite o poziomie 6.

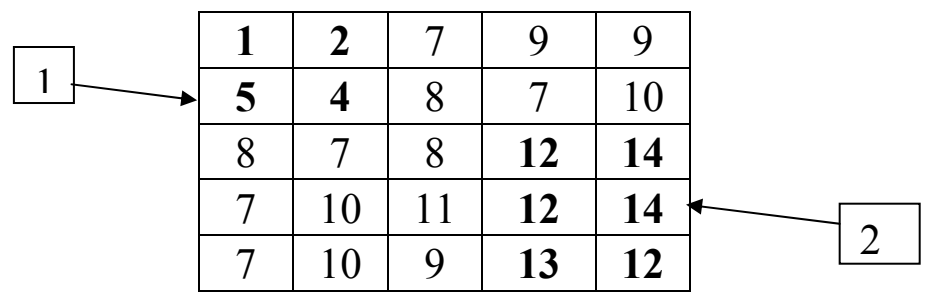

a) Podać opis matematyczny zastosowanych operatorów, oraz ich interpretacje: w postaci tablicy LUT oraz geometryczną (na jednym wykresie). b) Sporządzić histogramy (w postaci tablic LUT i graficznej) obrazu pierwotnego  $[p(i,j)]$  i wynikowego  $[q(i,j)]$ .

c) Uzasadnić dokonany w punkcie "a" wybór rodzaju operatora jednopunktowego odniesionego do poziomów szarości **nie występujących** w obrazie pierwotnym.

### **Zadanie 5**

a) Dany jest histogram:

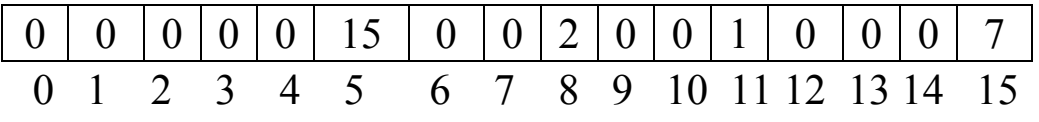

Na jego podstawie utworzyć obraz NxN składający się z jasnego obiektu bez zakłóceń oraz z ciemnego tła zawierającego zakłócenia.

b) Dany jest histogram:

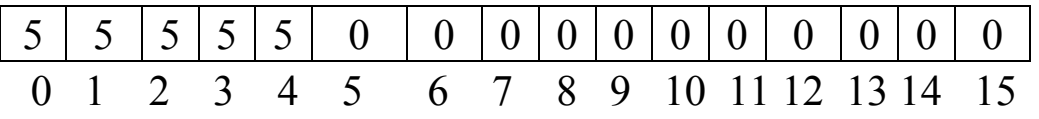

Na jego podstawie utworzyć 2 obrazy:

- o dużej kontrastowości pomiędzy sąsiadującymi obszarami,

o małej kontrastowości pomiędzy sąsiadującymi obszarami.

## **Materiały:**

**1.** M. Doros**: Przetwarzanie obrazów, Skrypt WSISIZ, Warszawa 2005.**